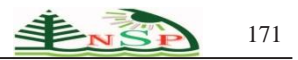

International [Journal of Learning](http://naturalspublishing.com/show.asp?JorID=8&pgid=0) Management Systems

<http://dx.doi.org/10.12785/ijlms/030204>

# **The Effectiveness of Utilizing Learning Object Repository (LOR) in Developing Technological knowledge of 10th Grade Students at Technology Course.**

*Magdy S. S. Aqel1,\* and Hazem F. Kuhel<sup>2</sup>*

<sup>1</sup> Faculty of Education, Islmic University of Gaza, Palestine. <sup>2</sup> Dar Alarqam School, Gaza, Palestine.

Received: 16 Mar. 2015, Revised: 12 Apr. 2015, Accepted: 17 Apr. 2015. Published online: 1 Jul. 2015.

**Abstract:** This study aims to identifying the effectiveness of utilizing learning object repository (LOR) in developing technological knowledge of 10<sup>th</sup> grade students at technology subject.

The researchers used the experimental method, and he prepared a list of LOR standards, and a scale to measure technological knowledge through a 33-multiple choice test. Based on steps and phases of Cisco model, the researchers built his LOR After being applied on a pilot sample of 30 students, study tools were presented to arbitrators to check their validity and reliability. The study was applied on a 60-student sample from the 10<sup>th</sup> grade at Dar Al Arqam Secondary School in the first semester 2013-2014.

**Keyword:** elearning, learning object, learning repository

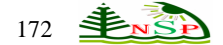

**فاعلية توظيف المستودعات التعليمية الرقمية في تنمية المعرفة التكنولوجية لدى طالب الصف العاشر في مادة التكنولوجيا**

مجدي سعيد عقل <sup>1</sup>٬ حازم فـؤاد كحيـل <sup>2</sup> . كلية التربية, الجامعة اإلسالمية – غزة- فلسطين <sup>1</sup> 2 مدرسة دار األرقم التعليمية, غزة- فلسطين.

**الملخص:** هدفت هذه الدراسة إلى الكشف عن فاعلية توظيف المستودعات التعليمية الرقمية في تنمية المعرفة التكنولوجية لدى طالب الصف العاشر في مادة التكنولوجيا .ولهذا الغرض استخدم الباحثان ووفقا لطبيعة الدراسة المنهج التجريبي، وأعد الباحثان قائمة بمعايير تصميم المستودع التعليمي الرقمي، واختبار لقياس المعرفة التكنولوجية لدى الطلاب من خلال اختبار تحصيلي تكون من (33) فقرة من نوع اختيار من متعدد، وقام الباحثان ببناء مستودع الوحدات التعليمية الرقمية، وذلك وفقا لمراحل وخطوات نموذج "سيسكو" (Cisco(، وتم تطبيق الدراسة على عينة مكونة من )60( طالبا من طالب الصف العاشر في مدرسة دار الأرقم الثانوية للبنين وذلك في الفصل الأول من العام (2013-2014م) .وكشف الدراسة عن وجود فروق دالة احصائيا بين متوسط درجات التحصيل لدى طالب المجموعة الضابطة ومتوسط درجات التحصيل لدى طالب المجموعة التجريبية في المعرفة التكنولوجية المتعلقة بوحدة اإللكترونيات من مادة التكنولوجيا للصف العاشر لصالح المجموعة التجريبية .وفي ضوء ما توصلت إليه الدراسة من نتائج، تم وضع عدد من التوصيات أهمها: التوسع في إنشاء وبناء المستودعات التعليمية الرقمية في ضوء معايير تصميم المستودعات التعليمية الرقمية، والتوعية باالهتمام بموضوع المستودعات التعليمية الرقمية وحث المدارس والجامعات على السعي فيما بينها نحو إنشاء اطار تعاوني، وكذلك االستفادة من المستودع المقترح في تنمية المعرفة التكنولوجية لدى طالب الصف العاشر.

**الكلمات المفتاحية**: التعلم االلكتروني، كائنات التعلم، مستودعات التعلم

# **المقدمة**

تسبب التطور العلمي والتكنولوجي وثورة االتصاالت والمعلومات في تضاعف المعرفة بشكل غير مسبوق وخالل فترة قصيرة من الزمن، وقد بات من الأمور البديهية اليوم أن الوصول لهذه المعرفة هو أساس التنمية البشرية في كافة المجالات، الأمر الذي يفسر حث نبينا الكريم محمد عليه أفضل الصلاة وأتم التسليم على نشر العلم منذ القدم حيث قال:" إنَّ مِمَّا يَلْحَقُ الْمُؤْمِنَ مِنْ عَمَلِهِ وَحَسَنَاتِهِ بَعْدَ مَوْتِهِ عِلْمًا وَمَحْنَاتِهِ مَنْ عَمَلِهِ وَكَسَنَاتِهِ بَعْدَ مَوْتِهِ عِلْمًا مَقْ وصححه **ٔ** ْ ْ َّ الألباني).

وأضحى الوصول الحر للمعلومات مطلبا أكاديميا بل مجتمعيا ينادى به إلشباع حاجات األكاديميين والباحثين الذين ظلوا لفترة طويلة يعانون من حالة حرمان بسبب القدرة المحدودة على الوصول إلى المعلومات العلمية، ولعل الإنترنت أصبح بلا منازع الوسيلة الأكثر فاعلية في مجال نشر المعرفة والمعلومات، فقد استطعنا من خالله أن نتخطى كل الحواجز الجغرافية، ونتغلب على كافة المعوقات المادية، وبات تأثيره واضحا من خالل تهافت كافة فئات المجتمع على استخدامه، وقد زادت وتعاظمت أهمية اإلنترنت في المجال التعليمي التربوي "لقدرته على توفير بيئة تعلم ثرية خاصة بعد أن بدأ يأخذ مكانه في المؤسسات التعليمية للمساعدة في الشرح واإليضاح، كما يعتبر وسيلة لنقل وتبادل اآلراء واألفكار والتفاعل مع العالم الخارجي وساحة للأنشطة التعليمية الهادفة''(حسن، 2002: 52).

وأمام ذلك وجد المسئولين والعاملين في المؤسسات التربوية التعليمية أنفسهم مجبرين على " حشد كافة الطاقات وبذل أقصى الجهود ومواكبة أحدث الأساليب والاستراتجيات والطرق والوسائل والتقنيات التعليمية، كي نجعل نظامنا التعليمي بواكب مجتمعات المعرفة والمعلوماتية، ليساهم هذا النظام ليس فقط في أن يكون مستهلكا للمعلوماتية بل ومصنعا لها"(مازن، 2005 :3).

ولم يعد يخفى على أحد أثر وأهمية التعلم الإلكتروني وما أضفاه على العملية النطيمية الأمر الذي جعله "من القضايا الأساسية التي تشغل التربويين المهتمين منهم بمجال تكنولوجيا التعليم مما أدى إلى القيام بالكثير من الدراسات والأبحاث التي تبحث عن مفهوم التعلم الإلكتروني" (عامر، 20:2007)، "ويمثل التعلم اإللكتروني ثورة كاملة قامت على أكتاف ثورة تكنولوجيا المعلومات التي هي حصاد ودمج ثالثة أنواع من التكنولوجيا هي تكنولوجيا الكمبيوتر ، وتكنولوجيا البرمجيات، وتكنولوجيا الاتصالات أو نقل البيانات وهذا النوع من الدمج ليس فقط مجموع حسابي لهذه التكنولوجيات لكن له قدرة تضاعفية كبيرة في الإنتاج العلمي من حيث الكم والكيف" (الصعيدي، 12:2005).

"وعلى الرغم من أن ظهور التعلم اإللكتروني وتطبيقاته وأساليب التواصل التكنولوجية ساهم بشكل أو بآخر في البعد عن أساليب التعليم والتعلم التقليدية من خلال إنشاء مقررات الكترونية إلا أن التضخم في المعلومات وإتاحتها بشكل عشوائي أدى إلى التداخل بين المصطلحات في معظم المجالات المعرفية، وطرح معلومات غير صحيحة ومتناقضة مع عدم االهتمام بتحديث تلك المعلومات والبيانات، باإلضافة إلى إمكانية التدخل والعبث في المعلومات اإللكترونية، وانتهاك حقوق الملكية الفكرية، حيث ال توضع المعلومات العلمية تحت المراقبة، مما جعل المستخدم للشبكة يجد نفسه أمام كم من المحتويات التعليمية المكررة والغير منظمة بل والغير موثوق فيها في كثير من األحيان، وقد يجد صعوبة أصال في الوصول إلى هذه المحتويات" )هنداوي2011، : 3(.

 كل ذلك جعل من الضروري إيجاد طريقة لتخزين تلك الوحدات التعليمية بصورةمنظمة تُسهل على المعلمين والطالب عملية الوصول إلى تلك المصادر، وتواكبالتطور السريع في عملية إنتاج المقررات اإللكترونية والتي تشتمل على كم هائل من الوحدات التعليمية متمثلة في محاضرات البوربوينت والرسوم التوضيحية والرسوم المتحركة وملفات الصوت والفيديو والمعامالالفتراضية وغيرها، وتقلل من تكلفة تكرار المحتويات التعليمية، وهو ما بات يعرف باسم مستودعات الوحدات التعليمية الرقمية. "إن مستودعات الوحدات التعليمية الرقمية )DLOs )Objects Learning Digital إحدى التطبيقات اإللكترونية الحديثة، التي تقوم على فكرة حديثة في تفعيل استخدام الوسائط الرقمية، في تدريس الموضوعات الدراسية، وذلك بإعداد بنوك أو مستودعات لعدد كبير من جزيئات الوسائط الرقمية المستقلة والقائمة بذاتها وتقديمها للمعلمين والمتعلمين لإعادة استخدامها مرات عديدة في إطارات تعليمية جديدة"(عبد الباسط، 2011: 2) .

ويؤكد "سيسيليا وأخرون" ()M. A. et al., 2005,pp. 466-471،Sicilia ) على أن مستودع الوحدات التعليمية يلعب دورا رئيسا في تصميم التعلم ويعتبر رؤية جديدة تساعد في خلق خبرات وممارسات مفيدة نتيجة إعادة استخدام وحدات التعلم في بيئة التعلم القائم على اإلنترنت.

ويشير " إياب وأخرون" (,Eap, T. et al,2005) إلى ما قدمه المعهد القومي للوسائل المتعددة التربوية في اليابان NIME)National Institute) of Multimedia Education في أن مستودع وحدات التعلم رؤية للعمل التعاوني وطريقة لضمان جودة المحتوى التعليمي والاعتماد على التعلم المباشر عبر شبكة مستودع وحدات التعلم التي أصبحت تقدم أفضل مصادر التعلم بسرعة عالية وتكلفة أقل وجاذبية أكبر وإحداث التعلم التعاوني نتيجة إعادة توظيف واستخدام وحدات التعلم .

ودعت دراسة فرج )2012( إلى ضرورة تحفيز أعضاء هيئة التدريس على اإليداع داخل المستودعات وبيان أهمية الوصول الحر للمعلومات، كذلك مراقبة الجودة داخل المستودعات، وربط المستودعات العربية ببعضها البعض.

كما وأوصىخميس)2010( في دراسته بقيام كل جامعة بإنشاء مستودع رقمي بهدف نشر أبحاث أعضاء هيئة التدريس وتقوية حضورهم على اإلنترنت وتشجيع ثقافة الوصول الحر للمعلومات.

في ضوء كل ما سبق وألن مستودعات الوحدات التعليمية الرقمية تؤثر بشكل إيجابي على جوانب التعلم، وتلعب دور مهم في العملية التعليمية وتنمي المعرفة وتعالج تدني التحصيل المعرفي؛ كما أكدت على ذلك دراسة كل من طلبة)2011(، ودراسة هنداوي)2011(، ودراسة & Brown Abbas(2010 )قام الباحثان بهذه الدراسة والتي من خاللها سيدرسان " **فاعلية توظيف المستودعات التعليمية الرقمية في تنمية المعرفة التكنولوجية لدى طالب الصف العاشر في مادة التكنولوجيا** "؛ وذلك لما لمساه من تدني في مستوى المعرفة التكنولوجية لدى الطالب، وقد أكدت العديد من الدراسات التي اطلع عليها الباحثان على وجود تدني في المعرفة والتنور التكنولوجي لدى الطلاب كدراسة البايض (2009)، ودراسة عسقول وأبو عودة (2008).

وفي هذه الدراسة سيقوم الباحثان ببناء مستودع تعليمي رقمي في وحدة اإللكترونيات من مادة التكنولوجيا للصف العاشر على أمل أن يستفيد منه المعلم والمتعلم على حد سواء فهو يوفر تعلم ذاتي للمتعلم من جهة ويوفر وسيلة تعليمية يمكن للمعلم استخدامها من جهة أخرى، ويعد بمثابة قلعة بيانات مركزية تضم مقاطع فيديو وفالشات وعروض بوربوينت وغير ذلك .

### **مشكلة الدراسة :**

إن المتأمل للواقع في مدارسنا يجد أن منهج التكنولوجيا محل شكوى الكثير من الطالب عالوة على المعلمين أنفسهم، وهذا ما لمسه الباحثان من خالل االحتكاك المباشر والمالحظة والنتائج السنوية لتحصيل الطالب، حيث وجد الباحثان أن هناك تدني ملحوظ في التحصيل لدى الطالب، قد يرجع إلى صعوبة المادة التعليمية وأيضاً قلة الإمكانات المادية التي أدت إلى عدم توظيف المستحدثات التكنولوجية.

وألن االتجاه السائد اليوم نحو توظيف الحاسوب واإلنترنت في العملية التعليمية للتغلب على الطرق التقليدية في التدريس، قام الباحثان بمتابعة بعض مواقع اإلنترنت فوجدا أن هناك جهود تبذل من قبل بعض المشرفين والمعلمين للتغلب على تلك الشكوى من خالل إنتاج وحدات تعليمية، إال أن تلك الجهود تتسم بالفردية من جهة، وال تعطي الطالب الفرصة ليساهم بنفسه في إنتاج تلك الوحدات؛ مما يجعله محور العملية التعليمية من جهة أخرى، كما وجد الباحثان أن محتويات تلك الوحدات تتسم بالعشوائية وعدم التنظيم وعدم الخضوع للرقابة والتكرار وعدم الدقة في كثير من الأحيان، الأمر الذي دفع الباحثان للتفكير والقيام بهذه الدراسة على أمل أن تسهم ولو بقدر ضئيل في التخلص من تلك الشكوى.

**أسئلة الدراسة:**

**تتبلور أسئلة الدراسة في السؤال الرئيس اآلتي:**

**\*ما فاعلية توظيف المستودعات التعليمية الرقمية في تنمية المعرفة التكنولوجية لدى طالب الصف العاشر في مادة التكنولوجيا ؟**

ويتفرع من السؤال الرئيس الأسئلة الفرعية الآتية:

-1 ما معايير تصميم المستودعات التعليمية الرقمية ؟

-2 ما صورة المستودع التعليمي الرقمي الالزم لتنمية مهارات المعرفة التكنولوجية ؟

3- ما فاعلية توظيف المستودعات التعليمية الرقمية في تنمية المعرفة التكنولوجية لدى طلاب الصف العاشر في وحدة الإلكترونيات من مادة التكنولوجيا؟

**فروض الدراسة**:

سعت الدراسة الحالية للتأكد من صحة الفروض اآلتية :

-1 ال يوجد فرق دال احصائيا عند مستوى )α ≤ 0.05 )بين متوسط درجات التحصيل لدى طالب المجموعة الضابطة ومتوسط درجات التحصيل لدى طالب المجموعة التجريبية في المعرفة التكنولوجية المتعلقة بوحدة اإللكترونيات من مادة التكنولوجيا للصف العاشر.

-2 ال يحقق المستودع التعليمي الرقمي فاعلية كبيرة وفق معدل الكسب لبالك في تنمية المعرفة التكنولوجية.

**أهداف الدراسة :** 

تهدف هذه الدراسة إلى **:**

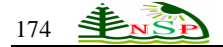

-1 تصميم قائمة معايير لتصميم المستودعات التعليمية الرقمية.

-2 تحديد قائمة بمكونات المعرفة التكنولوجية المتضمنة في وحدة اإللكترونيات من مادة التكنولوجيا للصف العاشر .

-3 بناء مستودع تعليمي رقمي لتدريس وحدة اإللكترونيات من مادة التكنولوجيا للصف العاشر.

-4 التعرف على فاعلية المستودعات التعليمية الرقمية في تنمية المعرفة التكنولوجية في وحدة اإللكترونيات من مادة التكنولوجيا للصف العاشر .

### **أهمية الدراسة:**

من المأمول أن تفيد الدراسة الحالية الجهات التالية :

-1 تقدم الدراسة مستودع تعليمي رقمي قد يفيد القائمين على العملية التعليمية من مشرفين معلمين وباحثين وطالب .

-2 قد تدعم عملية تطوير التعليم باستخدام الوسائل التكنولوجية المتقدمة المرتبطة ببناء مستودعات تعليمية رقمية .

-3 قد تساهم هذه الدراسة في تذليل صعوبات تدريس التكنولوجيا والتي هي محل شكوى المتعلم والمعلم على حد سواء .

-4 قد توجه هذه الدراسة انتباه القائمين على أمور التربية والتعليم من مشرفين ومعلمين ومدراء إلى ضرورة توفيراإلمكانيات المادية والبشرية الالزمة لتفعيل التعلم اإللكتروني بشكل عام ومستودعات الوحدات التعليمية الرقمية بشكل خاص في العملية التعليمية .

-5 تكمن أهمية هذه الدراسة في عدم وجود دراسات سابقة ذات صلة مباشرة بالموضوع في حدود علم الباحثان.

-6 قد تكون هذه الدراسة نقطة االنطالق نحو بناء مستودعات تعليمية رقمية لكافة الوحدات من كتاب التكنولوجيا للصف العاشر األساسي ولبقية كتب التكنولوجيا في المراحل المختلفة.

#### **حدود الدراسة :**

 اقتصرت هذه الدراسة على عينة من طالب مدرسة دار األرقم الثانوية للبنين بغزة خالل الفصل األول للعام الدراسي )2014-2013م(، واقتصرت الدراسة على وحدة االلكترونيات من مادة التكنولوجيا للصف العاشر.

### **مصطلحات الدراسة:**

قام الباحثان بتعريف المصطلحات إجرائيا كما يلي:

### **-1 المستودعات التعليمية الرقمية:**

 قاعدة بيانات يتم فيها تخزين عدد هائل من وحدات التعلم Object Learning المتنوعة المتعلقة بتنمية المعرفة التكنولوجية بحيث يسهل استخدامها واسترجاعها لتحقيق أهداف تعليمية محددة.

#### **-2 المعرفة التكنولوجية :**

 ما يكتسبه الطالب من معلومات تكنولوجية جديدة نتيجة دراسته لوحدة اإللكترونيات من مادة التكنولوجيا، وتقاس بالدرجات التي يحصل عليها بعد تصحيح االختبار التحصيلي.

### **الطريقة واإلجراءات**

#### **منهج الدراسة :**

 استخدم الباحثان المنهج التجريبي، حيث أن المنهج التجريبي يعتبر أنسب مناهج البحث لهذه الدراسة، وذلك لدراسة أثر المتغير المستقل المتمثل في المستودعات التعليمية الرقمية على المتغير التابع المتمثل في اختبار المعرفة التكنولوجية.

#### **متغيرات الدراسة :**

# **- المتغير المستقل**

- مستودع الوحدات التعليمية الرقمية.

**- المتغير التابع** 

- اختبار المعرفة التكنولوجية لدى الطالب من خالل اختبار تحصيلي.

# **التصميم التجريبيللدراسة:**

في ضوء طبيعة الدراسة الحالية تم استخدام التصميم التجريبي القائم علىالمجموعتين المجموعة التجريبية واألخرى الضابطة.

# **مجتمع الدراسة :**

يتكون مجتمع الدراسة من جميع طلاب الصف العاشر في مدرسة دار الأرقم الثانوية للبنين بغزة، ويبلغ عددهم (90) طالباً يدرسون مادة التكنولوجيا للعام الدراسي 2013- 2014م في الفصل الدراسي الأول.

**عينة الدراسة :** 

شملت عينة الدراسة صفين من طلاب الصف العاشر والبالغ عددهم (60) طالبا، تم اختيار هم عشوائياً من بين ثلاثة صفوف، حيث يمثل الصف الأول المجموعة التجريبية وعددهم (30) طالبا، وطلاب الصف الأخر يمثل المجموعة الضابطة وعددهم (30) طالبا .

#### **قائمة معايير تصميم المستودع التعليمي الرقمي :**

قام الباحثان بإعداد قائمة بمعايير تصميم المستودعات التعليمية الرقمية وفق الخطوات التالية:

-1 **تحديد الهدف من القائمة :** حيث هدفت هذه القائمة إلى تحديد المعايير التي يتم في ضوئها تصميم المستودع التعليمي الرقمي .

**-2 إعداد الصورة األولية للقائمة** : بناءا على ما تم استعراضه في اإلطار النظري للبحث، وبعد االطالع على المعايير العالمية الخاصة بتصميم وتطوير المحتوى اإللكتروني ومنها معايير core Dublin، ومعايير SCORM، ومعايير ARIADNE التي تتعلق بمشاركة وإعادة استخدام وفهرسة وحدات التعلم الرقمية وكذلك االطالع على بعض نماذج لمستودعات وحدات التعلم ومنها )مستودع معرفة، مستودع جامعة المنصورة، MERLOT، WISCONSIN،FREE، MARICOPA )، تم صياغة قائمة مبدئية بمعايير تصميم المستودعات التعليمية الرقمية، وقد تكونت القائمة في صورتها الأولية من (8) محاور يندرج أسفلها (58) معيار فرعي .

**-3 التحقق من صدق القائمة:** حيث تم عرض القائمة على مجموعة من السادة المحكمين المتخصصين في تكنولوجيا التعليم وفي المناهج وطرق التدريس، وقام السادة المحكمين بإجراء التعديالت الالزمة على قائمة المعايير .

**-4 إعداد الصورة النهائية للقائمة:** بعد االنتهاء من ضبط القائمة والتحقق من صدقها، توصل الباحثان إلى قائمة المعايير في صورتها النهائية حيث صنفت المعايير إلى محورين رئيسين هما :

أ- معايير تصميم مستودع الوحدات التعليمية الرقمية : ويندرج أسفل هذا المحور (5) محاور فرعية يندرج أسفلها (19) مؤشر .

ب- معايير تصميم وحدات التعلم بالمستودع التعليمي الرقمي : ويندرج أسفل هذا المحور (3) محاور فرعية يندرج أسفلها (35) مؤشر .

#### **بناء مستودع الوحدات التعليمية الرقمية :**

استرشد الباحثان بنموذج " سيسكو " (Cisco) في بناء مستودع الوحدات التعليمية الرقمية وبما يتناسب مع الهدف من الدراسة الحالية، ويتكون نموذج التصميم من المراحل التالية :

**-1 مرحلة التصميم Design :** وتشمل هذه المرحلة الخطوات التالية :

**أ- تحديد المشكلة وتقدير االحتياجات التعليمية من المستودع :** تتحدد المشكلة تدني مستوى الطالب وفي كثرة المعلومات وتنوعها عبر الويب مما يتسبب في ضياع وقت وجهد الطالب أثناء البحث عن أي المعلومات أفضل وأكثرها مناسبة ومالئمة لما يتعلمون نظرا لعدم توصيف تلك المعلومات أو عدم وضوح معايير استخدامها، ولذا كانت هناك ضرورة لتحويل تلك المعلومات إلى وحدات تعلم تطبق عليها المعايير المناسبة لتخزين هذه الوحدات في مستودع تعليمي رقمي .

**ب- تحديد األهداف العامة للمستودع** : يهدف مستودع وحدات التعلم الرقمية إلى ما يلي :

- 1( تخزين وحدات التعلم الرقمية التي تم إنتاجها في مادة التكنولوجيا للصف العاشر .
- 2) إمكانية الاسترجاع والاختيار من بين الوحدات التعليمية الرقمية التي تم إنتاجها في مادة التكنولوجيا .
	- 3( تصنيف وتبويب وحدات التعلم الرقمية بطريقة يسهل الوصول إليها واسترجاعها .
	- 4) إتاحة استخدام وحدات التعلم الرقمية في الوقت والمكان الذي يناسب الطلاب المتعلمين.
		- 5( إمكانية المشاركة في تصميم واستخدام وتبادل محتوى الوحدات بين الطالب .
			- 6( إتاحة الوقت الكافي لدراسة محتوى وحدات التعلم أمام الطالب.
				- 7( إمكانية إضافة وحدات تعلم جديدة للمستودع من قبل الطالب.
	- 8) تيسير الدخول للمستودع والوصول إلى وحدات التعلم الرقمية بأقل وقت وجهد من المستخدم .

**ج- تحليل المهام التعليمية المكونة للمستودع:**حيث تم تحليل عدد من مستودعات وحدات التعلم المتاحة عبر اإلنترنت، وأيضا تم تحديد المهام التعليمية لوحدات التعلم المتضمنة بالمستودع من خالل مصادر متعددة اعتمد عليها الباحثان ومنها: مواقع وصفحات الويب والمنتديات المهتمة بتخصص تكنولوجيا التعليم والتعلم اإللكتروني، والمراجع والكتب والدوريات المتخصصة في هذا المجال، والخبراء والمتخصصين.

**د- تحليل الموارد والقيود المتاحة :** نظرا ألن تصميم واستخدام مستودع وحدات التعلم الرقمية يتطلب التعامل مع المعلومات عبر الويب لذا قام الباحثان بالتأكد من تجهيزات معامل الحاسوب بالمدرسة واتصاله الدائم بشبكة اإلنترنت ليتمكن الطالب الذين ال يستطيعون االتصال باإلنترنت في منازلهم من االتصال والدارسة في معامل المدرسة.

**-2 مرحلة التطوير Development:** وتشمل هذه المرحلة على ما يلي :

**أ- بناء وحدات التعلم :** بناء وحدات التعلم في أشكال متعددة منها وحدات تعلم نصية ووحدات عروض تقديمية، ولقطات فيديو، وصور ثابتة حيث تم تحديد المحتوى التعليمي المناسب لتقديم متغيرات الدراسة، وهو وحدة اإللكترونيات من مادة التكنولوجيا للصف العاشر.

**ب- تصميم الخريطة االنسيابية للمستودع )Chart Flow ) :** وذلك لتوضيح المسارات التي يسير فيها الطالب لدراسة وحدات التعلم بما يحقق الهدف منها وذلك كما يوضحها شكل )1(:

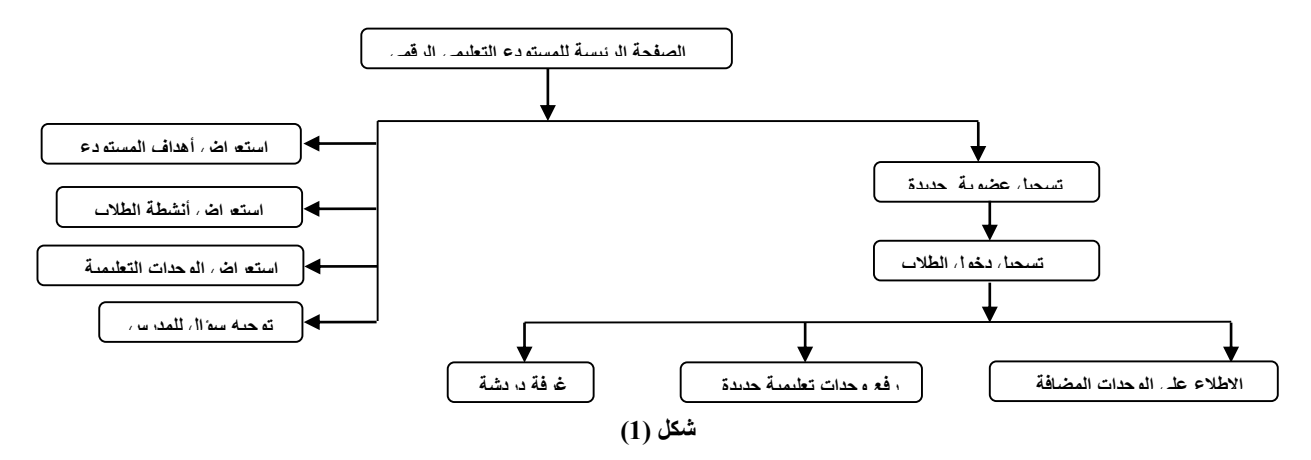

**ج- تصميم أنماط التفاعل بالمستودع :** تعد خطوة تصميم التفاعل في مستودع وحدات التعلم من الخطوات المهمة، التي يجب أن يوليها المصمم التعليمي أهمية خاصة، ويتنوع التفاعل في المستودع ليشمل : التفاعل بين المتعلم والمحتوى، والتفاعل بين المتعلمين، والتفاعل بين المتعلم والمعلم، وأخيرا التفاعل بين المتعلم وواجهة التفاعل الرسومية.

**د- إنتاج مستودع وحدات التعلم الرقمية :** اعتمد الباحثان في إنتاج المستودع على المتخصصين في تصميم قواعد البيانات والمواقع اإللكترونية تحت إشراف الباحثان، وقد استخدم في تصميم الموقع لغة PHP، وبرامج معالجة الصور والرسوم واألفالم وغيرها من البرامج .

**-3 مرحلة التقديم Delivery:** وفي هذه المرحلة وبعد االنتهاء من إنتاج وحدات التعلم قام الباحثان بما يلي :

- **أ- االتفاق مع إحدى شركات االستضافة على رفع موقع المستودع على الشبكة :** حيث قام الباحثان بالتعاقد مع شركة PS4HOST وذلك لاستضافة موقع مستودع الوحدات التعليمية الرقمية لمدة عام على الرابط <u>(http://www.lorepository.com</u>).
- **ب- تجريب موقع المستودع على اإلنترنت :** وذلك بهدف التأكد من تفعيل الموقع واكتشاف المشكالت الفنية في التشغيل، والتأكد من تفعيل الروابط، وسهولة تحميل وحدات التعلم.

**ج- عرض المستودع التعليمي على مجموعة من السادة المحكمين :** وذلك للتأكد من مالئمة المحتوى وارتباطه بأهداف المستودع، ومدى مالئمة عناصر وحدات التعلم في تقديم المحتوى، ومناسبة أنماط التفاعل والمعايير الفنية والتربوية لتصميم الشاشات وصالحية المستودع للنشر والتطبيق .

و هناك أشكال مختلفة لتقديم وحدات التعلم عبر المستودع، ومن هذه الأشكال :

أ- وحدات التعلم المباشرة :

وهي وحدات يتم اتاحتها واستخدامها عبر شبكة اإلنترنت .

ب- وحدات التعلم التي تعمل على المساعدات الرقمية :

ويرتبط هذا النوع من الوحدات بالتعلم المتنقل كالكتب اإللكترونية، والتي تقدم عبر المساعدات الرقمية ومشغالت الكتب اإللكترونية وغيرها .

#### **-4 مرحلة التقييم Evaluation:**

تم تقييم فاعلية المستودع وذلك بعد الخطوات التالية :

أ- إعداد أداةالدراسة والمتمثلة في : االختبار التحصيلي الموضوعي، وتحكيمه والتحقق من صدقه وثباته.

ب- إجراء التجربة الاستطلاعية لأدوات الدراسة بهدف قياس الثبات، والتعرف على الصعوبات التي قد تواجه الباحثان أو أفراد عينة الدراسة عند إجراء التجربة الأساسية.

ج- إجراء التجربة األساسية للدراسة وذلك عن طريق:

د- اختيار عينة الدراسة األساسية من طالب الصف العاشر في مدرسة دار األرقم الثانوية للبنين للعام الدراسي 2013 2014/م .

ه- تطبيق أدوات الدراسة قبليا على المجموعة الضابطة والتجريبية .

ز- توزيع الطالب إلى مجموعات، بحيث تصمم كل مجموعة وحدات تعليمية خاصة بدرس من دروس وحدة اإللكترونيات، ثم ترفع الوحدات التعليمية في المستودع الرقمي بهدف دراستها وتشاركها مع المجموعات الأخرى وإحداث تعلم نشط .

ح- تكليف كل مجموعة بنشاط عملي، حيث تقوم كل مجموعة بتصميم مشروع إلكتروني يتم تصويره وتنزيله على اليوتيوب وربطه بالمستودع .

ط- تطبيق أدوات الدراسة بعديا .

ي- تحليل النتائج وقياس فاعلية توظيف المستودع التعليمي الرقمي في تنمية المعرفة التكنولوجية في مادة التكنولوجيا.

وتم إجراء التقييم على ثالثة مستويات، كل منها له فوائد من أجل معرفة مدى كفاءة وفاعلية المستودع وهي كما يلي :

**أ- المستوى األول : المسح :** 

وفيه يتم قياس ما إذا كانت أهداف التعلم تحققت وتم إتقانها أم ال.

**ب- المستوى الثاني : االنتقال :** 

وفيه يتم قياس ما إذا تم استخدام المهارة وتنفيذها أم ال، ويتحدد ذلك من خالل معرفة مدى استخدام المتعلم لها بالواقع، وما إذا كان المتعلم ال يزال يملك المعرفة والتفكير واالتجاه نحو استخدام المستودع التعليمي الرقمي، وكذلك استخدام األدوات من أجل تقييم مدى امتالك الطالب للمعرفة التكنولوجية .

**ج- المستوى الثالث : األثر / التأثير:** 

وفيه يتم قياس أثر التعلم وانعكاس ذلك على جوانب التعلم.

**أدوات الدراسة**

 قام الباحثان بتصميم أداة الدراسة بهدف قياس فاعلية استخدام المستودعات التعليمية الرقمية في تنمية المعرفة التكنولوجية لدى طالب الصف العاشر في مادة التكنولوجيا، والتي تمثلت فياختبار تحصيلي لقياس المعرفة التكنولوجية لدى الطالب.

### **وفيما يلي عرض لخطوات بناء أداةالدراسة الحالية :**

تهدف الاختبارات التي يصممها الباحثان بشكل عام إلى قياس ما تم تعلمه أو تحقيقه من أهداف الدراسة خلال فترة زمنية محددة، ونظرا الطبيعة الدراسة الحالية الذي يهدف إلى تنمية المعرفة التكنولوجية، فإنه يجب قياس الجانب المعرفي، ولقد اتبع الباحثان في بناء أداة الاختبار الخطوات التالية :

### **-1 تحديد الهدف العام من االختبار :**

يهدف الاختبار إلى قياس الجانب المعرفي في وحدة الإلكترونيات من مادة التكنولوجيا لعينة الدراسة من طلاب الصف العاشر في مدرسة دار األرقم الثانوية للبنين – غزة .

**-2 تحديد األهداف التعليمية التي يقيسها االختبار :**

 يهدف االختبار التحصيلي إلى قياس مستوى تحصيل الطالب في وحدة اإللكترونيات من مادة التكنولوجيا للصف العاشر قبل وبعد التعلم على مستودع الوحدات التعليمية الرقمية، وقد تم تحديد الأهداف التعليمية من خلال تحليل محتوى وحدة الإلكترونيات واحتوائها على المستويات المعرفية الثلاثة حسب تصنيف بلوم وهي (التذكر، الفهم، التطبيق)، وقد تم تحديد الأوزان النسبية لمحتوى وحدة الإلكترونيات كما هو موضح بالجدول (1)

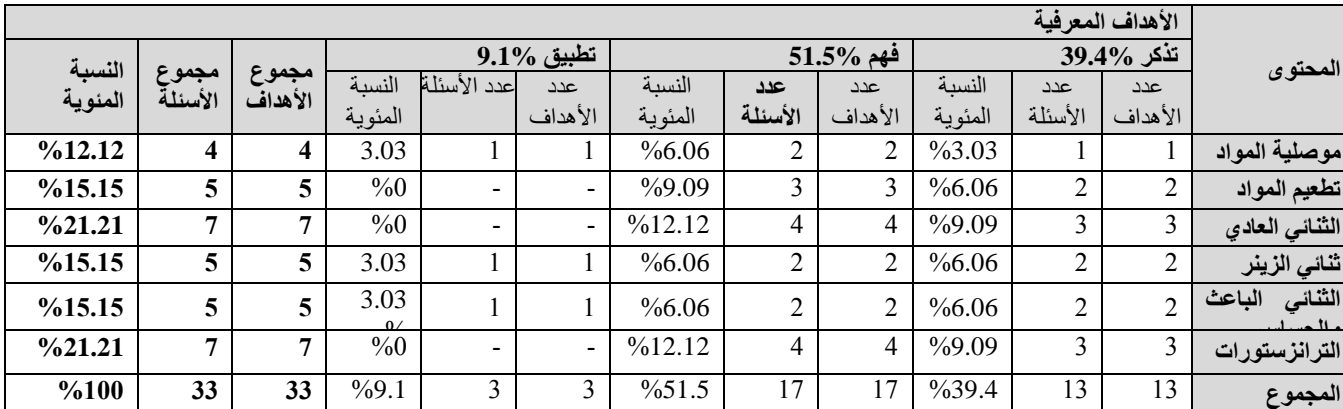

**جدول )1(** األوزان النسبية لمحتوى وحدة اإللكترونيات للصف العاشر

**-3 صياغة الصورة المبدئية لالختبار:**

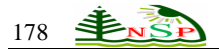

# **أ- صياغة مفردات االختبار :**

تم إعداد الاختبار باستخدام أسئلة الاختيار من متعدد وذلك لما لهذا النوع من مزايا وخصائص مثل الموضوعية، الشمولية<sub>,</sub> الثبات، الصدق، وأيضا السهولة والسرعة في التصحيح.

ويرى الأغا وعبد المنعم (1997: 204) أن أسئلة الاختيار من متعدد أكثر أنواع الأسئلة استخداما في الاختبارات الموضوعية المقننة، لأنها تستطيع قياس أهداف من مستويات مختلفة من التفكير، ويتألف سؤال االختيار من متعدد من سؤال أو جملة ناقصة لها ثالث أو أربع إجابات، عادة يختار المفحوص إحداها كإجابة صحيحةويترك بقية اإلجابات.

### **ولقد قام الباحثان عند بناء االختبار بمراعاة ما يلي:**

- 1( وضوح عبارات االختبار واألسئلة المراد اإلجابة عنها وتحديدها بدقة.
	- 2( تجنب اإلجابات التي تحتوي على عبارة "كل ما سبق صحيح"
- 3( استخدام بعض الرموز للداللة على أجزاء من السؤال بدال من الدالالت اللفظية.
	- 4) تجنب استعمال صيغ النفي في مقدمات العبار ات المراد الإجابة عنها.
- 5) عدد الإجابات لكل عبارة أو سؤال لا يقل عن أربع (أ)، (ب)، (ج)، (د) وذلك لتقليل أثر التخمين.
	- 6( االبتعاد عن التلميحات اللغوية الضمنية في صياغة العبارات وإجاباتها.
		- 7( ترتيب اإلجابات ترتيبا منطقيا.

### **ب- بناء االختبار :**

.

تكون الاختبار من( 33 ) مفردة من أسئلة الاختيار من متعدد (ملحق 1 )، وتم وضع الأسئلة بحسب ترتيب الأهداف التعليمية المعرفية الخاصة بالوحدة

## **ج- صياغة تعليمات االختبار ونموذج اإلجابة :**

 لمتابعة المواصفات الجيدة لالختبار قام الباحثان بوضع التعليمات الخاصة باالختبار على ورقة منفصلة في بداية كراس االختبار وعليها التعليمات التالية:

- 1) الزمن المحدد للإجابة الكلية عن أسئلة الاختبار (35 دقيقة).
	- 2( عدد األسئلة الكلية لالختبار وعدد صفحاته.
	- 3) تنبيه الطالب إلى تدوين الإجابة في نموذج الإجابة.

### **د- تقدير الدرجات وطريقة التصحيح :**

تم رصد درجة واحدة لكل سؤال من أسئلة الاختبار وبالتالي أصبح مجموع درجات الاختبار (33) درجة يحصل عليها الطالب إذا أجاب إجابة صحيحة عن جميع الأسئلة كما تم إعداد مفتاح الإجابة وذلك لتسهيل عملية التصحيح وضمان جودة التصليح.

### **-4 وضع الصورة النهائية لالختبار**

بعد الانتهاء من إعداد الصورة الأولية للاختبار، قام الباحثان بالتجهيز للمرحلة النهائية التي يصبح فيها الاختبار جاهز لقياس المعرفة التكنولوجية، وتمثلت خطوات التجهيز فيما يلي:

### **أ- صدق االختبار**

ويقصد به أن يقيس االختبار ما وضع لقياسه فعال، واقتصر الباحثان على نوعين من الصدق حيث أنهما يفيان بالغرض وهما صدق المحكمين وصدق االتساق الداخلي .

### **1( صدق المحكمين :**

بعد إعداد الاختبار في صورته الأولية تم عرضه على مجموعة من السادة المحكمين من ذوي الاختصاص في المناهج وطرق التدريس وتكنولوجيا التعليم، ومشرفي التكنولوجيا من ذوي الخبرة وذلك الستطالع آرائهم حول مدى:

- تمثيل فقرات االختبار للعمليات.
- صحة فقرات االختبار لغويا وعلميا.
- مناسبة فقرات الاختبار لمستوى طلبة الصف العاشر الأساسي.
	- مدى انتماء الفقرات لالختبار.

وقد أبدى السادة المحكمون بعض المالحظات واآلراء حول االختبار منها:

- إعادة صياغة بعض األسئلة.
- تبسيط اللغة بحيث تتناسب مع مستويات الطلبة.
	- اختصار بعض األسئلة.

في ضوء ذلك تم الأخذ بملاحظات المحكمين وتكون الاختبار في صورته النهائية من (33) سؤال .

**ه- تجريب االختبار :**

تم تجريب الاختبار على عينة استطلاعية عشوائية قوامها (30) طالبا من الطلاب الذين سبق لهم دراسة هذه الوحدة وكان الهدف من التجربة االستطالعية ما يلي:

- أ- حساب معامل االتساق الداخلي لالختبار .
- ب- تحليل فقرات االختبار لحساب معامالت الصعوبة والتمييز .
	- ج- حساب ثبات االختبار .

**1( صدق االتساق الداخلي** :

ويقصد به "قوة االرتباط بين درجة كل فقرة من فقرات االختبار والدرجة الكلية لالختباروذلك لحساب معامل بيرسون " ) النبهان:2004، 243(.

يتضح من الجدول **)**2**(** أن جميع الفقرات دالة إحصائيا عند مستوى داللة )0.01،0.05(**.**

**جدول )2(**معامل ارتباط كل فقرة من فقرات االختبار مع الدرجة الكلية لالختبار

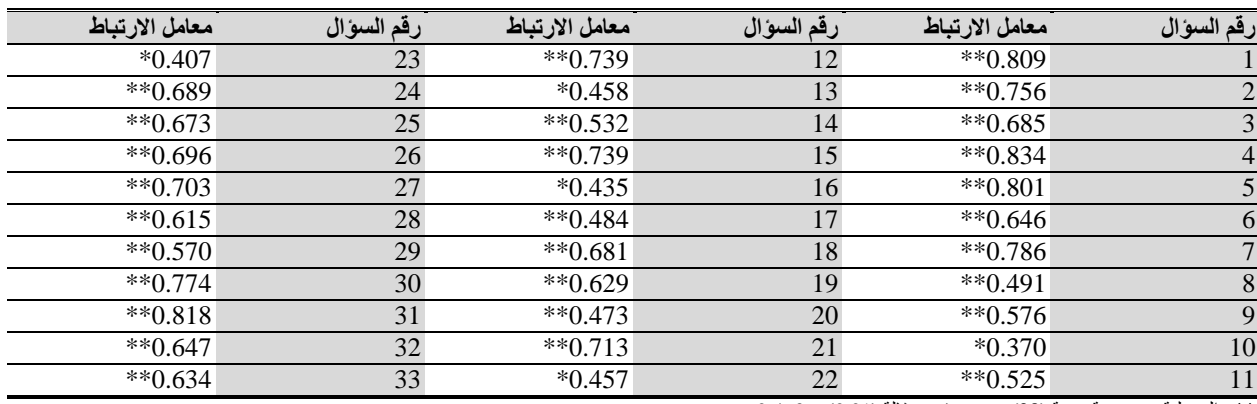

\*\*ر الجدولية عند درجة حرية )28( وعند مستوى داللة )0.01( = 0.463  $0.361 = (0.05)$  \*ر الجدولية عند درجة حرية (28) وعند مستوى دلالة  $\epsilon$ 

### **2( حساب معامالت الصعوبة والتمييز لفقرات االختبار:**

#### **معاماللصعوبة :**

 يقصدبمعاماللصعوبة " النسبةالمئويةلعدداألفرادالذينأجابواعنكلسؤالمناالختبارإجابة خاطئةمنالمجموعتينالمحكيتينالعلياوالدنيا، حيث تمثل كل مجموعة 27% من أعداد العينة الاستطلاعية، فيكون عدد الأفراد في كل مجموعة (11) فردا،ويحسببالمعادلةالتالية (الزيود وعليان،1998: 170) :

**مجموع اإلجابات الخاطئة على الفقرة من المجموعتين العليا والدنيا**

**عدد األفراد الذين أجابوا عن الفقرة في المجموعتين**

**%100 ×**

وبتطبيقالمعادلةالسابقةوإيجادمعاملالصعوبةلكلفقرةمنفقراتالاختباروجدالباحثانأنمعاملاتالصعوبةتراوحت ما بين(0.31 - 0.63) وكان متوسطمعاملالصعوبةالكلـي (0.46)،وبهذهالنتائجيبقيالباحثانـعلىجميعفقراتالاختبار،وذلكلمناسبة مستوى درجةصعوبة الفقرات، حيث كانت معاملات الصعوبة أكثر من 0.20 وأقل من .0.80

#### **معاماللتمييز:**

تم حساب معامالت التمييز للفقرات وفقا للمعادلة التالية : )الزيود وعليان:1998، 171(

**عدد اإلجابات الصحيحة عن الفقرة في المجموعة العليا – عدد اإلجابات الصحيحة عن × %100 الفقرة في المجموعة الدنيا**

معامل تمييز الفقرة =

درجة صعوبة الفقرة =

**عدد طالب إحدى المجموعتين**

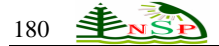

حيثتراوحتجميعمعاملاتالتمييزلفقراتالاختباربعداستخدامالمعادلةالسابقةبين(0.27-0.7) للتمييزبينإجاباتالفئتينالعلياوالدنيا،وقدبلغ متوسطمعاملالتمييز الكلي )0.50) ويقبلعلمالقياسمعامل التمييزإذابلغأكثرمن)0.20 ( وبذلكيبقيالباحثانعلىجميع فقراتاالختبار.

| $\hat{\mathbf{r}}$      | معاملات الصعوبة     | معاملات التمييز | م      | معاملات الصعوبة     | معاملات التمييز |
|-------------------------|---------------------|-----------------|--------|---------------------|-----------------|
| $\mathbf 1$             | 0.44                | 18<br>0.55      |        | 0.63                | 0.73            |
| $\mathbf 2$             | 0.31                | 0.45            | 19     | 0.44                | 0.45            |
| $\mathbf{3}$            | 0.31                | 0.36            | 20     | 0.63                | 0.55            |
| $\overline{\mathbf{4}}$ | 0.38                | 0.55            | 21     | 0.38                | 0.55            |
| $\sqrt{5}$              | 0.38                | 0.55            | $22\,$ | 0.56                | 0.55            |
| $\boldsymbol{6}$        | 0.56                | 0.64            | 23     | 0.50                | 0.36            |
| $\overline{7}$          | 0.63                | 0.73            | 24     | 0.63                | 0.64            |
| $\bf 8$                 | 0.31                | 0.36            | 25     | 0.38                | 0.36            |
| $\boldsymbol{9}$        | 0.44                | 0.55            | 26     | 0.44                | 0.64            |
| ${\bf 10}$              | 0.44                | 0.36            | 27     | 0.31                | 0.36            |
| 11                      | 0.50                | 0.27            | 28     | 0.56                | 0.45            |
| 12                      | 0.63                | 0.73            | 29     | 0.38                | 0.36            |
| 13                      | 0.38                | 0.36            | 30     | 0.31                | 0.45            |
| 14                      | 0.44                | 0.55            | 31     | 0.38                | 0.45            |
| 15                      | 0.63                | 0.73            | 32     | 0.63                | 0.73            |
| 16                      | 0.44                | 0.36            | 33     | 0.44                | 0.36            |
| 17                      | 0.38                | 0.36            |        |                     |                 |
|                         | معامل الصعوبة الكلى | 0.46            |        | معامل التمييز الكلى | 0.50            |
|                         |                     |                 |        |                     |                 |

**جدول )3(:** معامالت الصعوبة والتمييز لكل فقرة من فقرات االختبار

#### **ج- ثبات االختبار**

ثبات الاختبار كما حدده خميس (2003- أ: 158) هو "قدرة الاختبار على إعطاء نفس النتائج عند تطبيقه أكثر من مرة وتحت نفس الظروف" ولقد قام الباحثان بالتأكد من ثبات الاختبار بعد تطبيقه على عينة استطلاعية من غير عينة الدراسة حيث بلغ عدد أفراد العينة الاستطلاعية (30) طالبا من طلاب الصف العاشر في مدرسة دار الأرقم الثانوية للبنين، وتم حساب ثبات الاختبار بطريقتين:

### **1( حساب معامل الثبات بطريقة التجزئة النصفية:**

حيث قام الباحثان بتقسيم أسئلة الاختبار إلى أسئلة ذات أرقام فردية وأخرى ذات أرقام زوجية من خلال برنامج التحليل الإحصائي (spss)، ثم حساب معامل الارتباط بيرسون حيث بلغ (0.912)، بعد ذلك تم حساب التعديل باستخدام معامل جتمان فأصبح يساوي (0.913).

ويلاحظ أن قيمة معامل جتمان مرتفعة وهي (0.91) مما يشير إلى أن الاختبار يتمتع بدرجة بثبات مرتفعة.

### **2( طريقة كودر- ريتشارد سون 21 : Kuder and Richardson**

 استخدم الباحثان طريقة ثانية من طرق حساب الثبات، وذلك إليجاد معامل ثبات االختبار، حيث حصل على قيمة معامل كودر ريتشارد سون21 للدرجة الكلية لالختبار ككل طبقا للمعادلة التالية :

$$
\begin{array}{c|cccc}\n\text{(a) } & \text{(b) } & \text{(c) } & \text{(d) } & \text{(e) } & \text{(f) } & \text{(g) } & \text{(h) } & \text{(i) } & \text{(j) } & \text{(k) } & \text{(l) } & \text{(l) } &
$$

حيث حصل على معامل كودر ريتشارد شون 21 للاختبار ككل (0.951) وهي قيمة عالية تطمئن الباحثان إلى تطبيق الاختبار على عينة الدراسة.

**هـ- حساب الزمن الالزم لالختبار**

قام الباحثان بحساب الزمن اللازم للاختبار من خلال حساب متوسط الزمن للعينة الاستطلاعية باستخدام المعادلة التالية:

زمن الاختبار = ((زمن أسرع إجابة من الطلاب للاختبار (25د) + زمن آخر إجابة من الطلاب للاختبار (45)) /2).وبتطبيق المعادلة على متوسط زمن الاختبار كان متوسط زمن الاختبار (35) دقيقة وهو زمن مناسب لأداء الاختبار التحصيلي.

**ضبط متغيرات الدراسة :**

**-1 القياس القبلي لمقياس المعرفة التكنولوجية :** 

تم رصد درجات الطالب في االختبار القبلي المعد لهذه الدراسة، قبل بدء التجريب واستخرجت الدرجات لضبط متغير التحصيل في االختبار التحصيلي .

كما أنه تم استخدام اختبار "ت" للتعرف على الفروق بين المجموعتين (التجريبية والضابطة ) قبل بدء التجربة، والجدول (4) يوضح ذلك .

**جدول )4(**المتوسطات واالنحرافات المعيارية وقيم "ت" وقيم الداللة ومستوى الداللة لالختبار للتعرف على الفروق بين متوسطات التحصيل ألفراد المجموعة التجريبية والضابطة قبل التطبيق

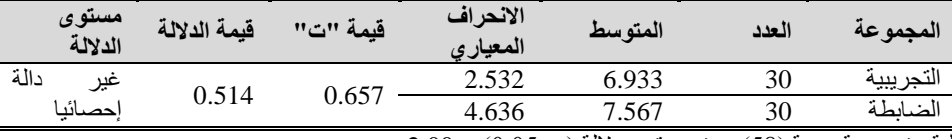

\*قيمة "ت" الجدولية عند درجة حرية )58( وعند مستوى داللة )α≥0.05 = )2.00

\*قيمة "ت" الجدولية عند درجة حرية )58( وعند مستوى داللة )α≥0.01 = )2.66

يتضح من الجدول (4) أن قيمة "ت" غير دالة إحصائيا وهذا يدل على تكافؤ المجموعتين ( التجريبية والضابطة) في التحصيل في الاختبار القبلي لقياس المعرفة التكنولوجية قبل تطبيق التجربة .

**-2 التحصيل في مادة التكنولوجيا :**

تم رصد درجات الطلاب في اختبار نصف الفصل الأول للعام الدراسي (2013-2014م)، قبل بدء التجريب واستخرجت الدرجات لضبط متغير التحصيل في مادة التكنولوجيا.

كما أنه تم استخدام اختبار "ت" للتعرف على الفروق بين المجموعتين (التجريبية والضابطة ) قبل بدء التجربة، والجدول (5) يوضح ذلك .

**جدول )5(**المتوسطات واالنحرافات المعيارية وقيم "ت" وقيم الداللة ومستوى الداللة للتحصيل في مادة التكنولوجيا للتعرف على الفروق بين متوسطات درجات الطالب في المجموعة التجريبية والضابطة قبل التطبيق

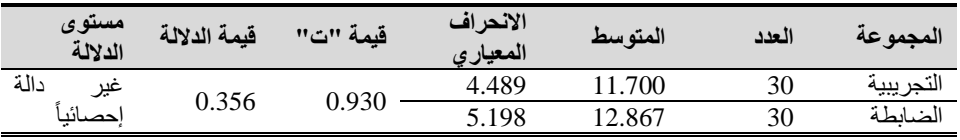

\*قيمة "ت" الجدولية عند درجة حرية )58( وعند مستوى داللة )α≥0.05 = )2.00

\*قيمة "ت" الجدولية عند درجة حرية )58( وعند مستوى داللة )α≥0.01 = )2.66

يتضح من الجدول(5) أن قيمة "ت" غير دالة إحصائيا وهذا يدل على تكافؤ المجموعتين ( التجريبية والضابطة) في التحصيل في مادة التكنولوجيا قبل تطبيق التجربة .

#### **أساليب المعالجات اإلحصائية المستخدمة :**

للإجابة عن أسئلة الدراسة تم استخدام الرزمة الإحصائية للعلوم الإجتماعية (SPSS) والمعروفة باسم Statical Package For Social Science، وتضمنت عمليات اإلحصاء المستخدمة األساليب التالية :

- -1 المتوسطات الحسابية والنسب المئوية واالنحرافات المعيارية .
- -2 حساب قيمة اختبار "ت" )Test–t ) للفروق بين متوسطات درجات االختبار التحصيلي للعينات المستقلة .
- -3 مربع إيتا 2η إليجاد حجم التأثير : بعد الحصول على قيمة η يمكن حساب قيمة "d "والتي تعبر عن حجم التأثير، حيث يمكن تحديد داللة قيمة مربع "d" من خلال ما يلي:

قيمة "d ":( 0.2 ) : حجم تأثير قليل .

قيمة "d ":( 0.5 ) : حجم تأثير متوسط .

قيمة "d ":( 0.8 ) : حجم تأثير كبير .

$$
182 \stackrel{\text{4.3}}{\bigoplus} \overline{\text{S1}}
$$

- -4 الكسب المعدل بالك "Black "والذي يدلل على فاعلية المستودع .
- -5 معامل التجزئة النصفية Coefficient Half-Split لحساب ثبات اإلختبار.
- -6 طريقة كودر- ريتشارد سون Kuder and Richardson21 إليجاد معامل ثبات اإلختبار .

#### **نتائج الدراسة وتوصيـاتها ومقترحاتها**

فيما يلي وصف تفصيلي لنتائج الدراسة وتوصياتها :

#### **أوال : النتائج المتعلقة بالسؤال األول**

لإلجابة عن السؤال الذي ينص على **"ما معايير تصميم المستودعات التعليمية الرقمية ؟"**

بعد الاطلاع على نتائج البحوث والدراسات السابقة التي اهتمت بتصميم المستودعات التعليمية الرقمية، توصل الباحثان لإعداد قائمة بمعايير بناء المستودع التعليميي الرقمي، وقد تم تحكيم هذه القائمة من خالل عرضها على مجموعة من السادة المحكمين، وقد صنف الباحثان المعايير إلى محورين رئيسين هما:

أولا : معايير تصميم مستودع الوحدات التعليمية الرقمية : ويندرج أسفل هذا المحور (5) محاور فرعية يندرج أسفلها (19) مؤشر .

ثانيا : معايير تصميم وحدات التعلم بالمستودع التعليمي الرقمي : ويندرج أسفل هذا المحور (3) محاور فرعية يندرج أسفلها (35) مؤشر .

#### **ثانيا : النتائج المتعلقة بالسؤال الثاني**

لإلجابة عن السؤال الذي ينص على **"ما صورة المستودع التعليمي الرقمي الالزم لتنميةمهارات المعرفة التكنولوجية في مادة التكنولوجيا ؟ "**

 تمت اإلجابة عن هذا التساؤل بتحديد نموذج التصميم التعليمي الذي اتبعه الباحثان لتصميم مستودع الوحدات التعليمة الرقمية، حيث استرشد الباحثان بنموذج(Cisco) والمعد خصيصا لتصميم مستودعات وحدات التعلم، وقد قام الباحثان ببناء مستودع الوحدات التعليمية الرقمية وتم استضافته على الرابط [\)com.lorepository.www://http](http://www.lorepository.com/) [\)](http://www.lorepository.com/)وتم تحكيم الموقع من السادة المحكمين المختصين.

#### **ثالثا : النتائج المتعلقة بالسؤال الثالث**

لإلجابة عن السؤال الذي ينص على **"ما فاعلية توظيف المستودعات التعليمية الرقمية في تنمية المعرفة التكنولوجية لدى طالب الصف العاشر في وحدة اإللكترونيات من مادة التكنولوجيا ؟ "**

### **ويتفرع من هذا السؤال الفرض التالي :**

**الفرض األول :**

 ينص الفرض األول على أنه "**ال يوجد فرق دال إحصائيا عند مستوى )α≤0.05 )بين متوسط درجات التحصيل لدى طالب المجموعة الضابطة ومتوسط درجات التحصيل لدى طالب المجموعة التجريبية في المعرفة التكنولوجية المتعلقة بوحدة اإللكترونيات من مادة التكنولوجيا للصف العاشر" .**

**أ- النتائج المتعلقة بالفرض األول :**

للتحقق من صحة هذا الفرض قام الباحثان بما يلي :

- -1 تطبيق اختبار "Test -t "لقياس أثر مستودع الوحدات التعليمية على التحصيل .
- 2- تطبيق مربع إيتا (1p°) لقياس حجم التأثير لمستودع الوحدات التعليمية على التحصيل وفيما يلي تفصيل لهذه الإجراءات :

#### **-1 تطبيق اختبار "Test -t "لقياس أثر مستودع الوحدات التعليمية على المعرفة التكنولوجية .**

يوضح جدول )6( نتائج "Test -t "لداللة الفرق بين متوسط درجات المجموعة التجريبية ومتوسط درجات المجموعة الضابطة في اختبار التحصيل البعدي.

**جدول )6(**نتائج "Test -t "لداللة الفرق بين متوسط درجات المجموعة التجريبية ومتوسط درجات المجموعة الضابطة في اختبار التحصيل البعدي

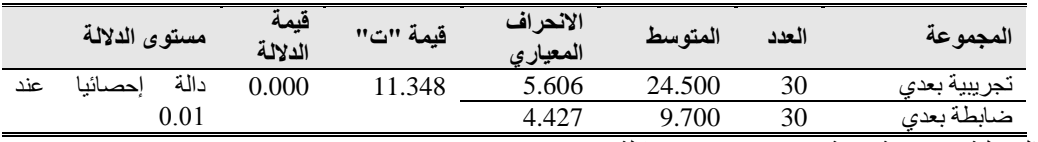

\*قيمة "ت" الجدولية عند درجة حرية )58( وعند مستوى داللة )α≥0.05 = )2.00

\*قيمة "ت" الجدولية عند درجة حرية )58( وعند مستوى داللة )α≥0.01 = )2.66

وباستقراء النتائج في جدول )6( يتضح **اآلتي :**

بلغت قيمة (ت) المحسوبة 11.348 وهي أكبر من قيمة (ت) الجدولية التي تساوي 2.00 عند درجات حرية 58 ومستوى دلالة إحصائية (20.05)مما يعني وجود فروق ذات داللة إحصائية بين متوسط درجات الطالب في المجموعة التجريبية ومتوسط درجات الطالب في المجموعة الضابطة الختبار التحصيل البعدي لصالح المجموعة التجريبية، وبذلك تم رفض الفرض الصفري وقبول الفرض البديل وهو "يوجد فرق دال احصائيا عند مستوى )α≤0.05 )بين متوسط درجات التحصيل لدى طالب المجموعة الضابطة ومتوسط درجات التحصيل لدى طالب المجموعة التجريبية في المعرفة التكنولوجية المتعلقة بوحدة اإللكترونيات من مادة التكنولوجيا للصف العاشر" .

2- **تطبيق مربع إيتا (7**1°) **لقياس حجم التأثير لمستودع الوحدات التعليمية على التحصيل للتحقق من أن درجة الفاعلية في تنمية المعرفة** التكنولوجية ترجع إلى استخدام مستودع الوحدات التعليمية، تم حساب حجم تأثير مستودع الوحدات التعليمية على التحصيل، باستخدام مربع  $\,$  (پتا $\,$ (1) كما يوضحها جدول (5.2)

 $^2$ مربع إيتا

 $\frac{u}{2}$  =  $(n$  $\frac{2}{\sqrt{2}}$ ت+<sup>2</sup> درجات الحرية

**جدول (7)**حجم تأثير مستودع الوحدات التعليمية في تنمية التحصيل المعر في (m2)

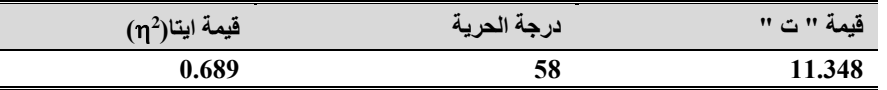

 يتضح من جدول )7( أن حجم تأثير مستودع الوحدات التعليمية الرقمية في تنمية المعرفة التكنولوجية لدى طالب المجموعة التجريبية في مادة التكنولوجيا كبير جدا، حيث أن قيمة إيتا(m2) فاقت (0.15)، و عليه تم رفض الفرض الصفر ي وقبول الفرض البديل <sub>.</sub>

**ج- النتائج المتعلقة بالفرض الثالث** 

ينص الفرض الثالث على أنه**" ال يحقق المستودع التعليمي الرقمي فاعلية كبيرة وفق معدل الكسب لبالك في تنميةالمعرفة التكنولوجية."**

للتحقق من صحة هذا الفرض تم استخدام اختبار "ت" لعينتين مرتبطتين و"معادلة "بالك" لحساب نسبة الكسب المعدلة والجدول )8( يوضح ذلك.

**جدول )8(**المتوسطات واالنحرافات المعيارية وقيمة "ت" ومستوى الداللة للتعرف على الفروق بين متوسطات درجات الطلبة في التطبيقين القبلي والبعدي في مقياس المعرفة التكنولوجية

| ىلاك | مستوى الدلالة   | فيمه<br>الدلالة | قيمة "ت" | الانحراف<br>المعيار ي | المتوسط | العدد | المجموعة     |
|------|-----------------|-----------------|----------|-----------------------|---------|-------|--------------|
| .21  | $0.01$ دالة عند | 0.000           | .126     | 2.532                 | 6.933   | 30    | تجريبية قبلي |
|      |                 |                 |          | 5.606                 | 24.500  | 30    | تجريبية بعدي |

\*قيمة "ت" الجدولية عند درجة حرية )29( وعند مستوى داللة )α≥0.05 = )2.05

\*قيمة "ت" الجدولية عند درجة حرية )29( وعند مستوى داللة )α≥0.01= )2.76

يتضح من جدول )8( مدى فاعلية مستودع الوحدات التعليمية فى تنمية المعرفة التكنولوجية لدى طالب المجموعــة التجريبية، حيث بلغت نسبة الكسب المعدل)1.21( وهي أكبر من 1,2 وهو المدى الذى حدده بالك لتحديد الفاعلية، وعليه نرفض الفرض البحثي ونقبل الفرض البديل وهو" يحقق المستودع التعليمي الرقمي فاعلية كبيرة وفق معدل الكسب لبالك في تنمية المعرفة التكنولوجية.

### **تفسير نتائج الدراسة :**

 تتفق هذه النتائج مع نتائج دراسة عقل)2012(، ودراسة خليل)2012(، ودراسة طلبة)2011(، ودراسة هنداوي )2011( حيث كشفت عن وجود فروق لصالح المجموعة التجريبية وعن فاعلية المستودعات الرقمية في تنمية المهارات المختلفة في العملية التعليمية.

 كذلك تتفق نتائج الدراسة الحالية مع دراسة " كاوس وأخرون" (,2006al et Caws )حيث أظهرت قدرة الطالب على المساهمة بنشر الوحدات التعليمية بالمستودع مع إمكانية تقييمها من قِبل زملائهم الأمر الذي أدى إلى تكيف الطلاب مع المستودع وأدواته وبالتالي زيادة اتجاههم نحو استخدام المستودع ونحو التعلم عبر اإلنترنت .

وتتفق أيضا مع دراسة الطويلعي (2012)، دراسة محمد (2011) ودراسة نشوان ومهدي (2006) في الكشف عن فاعلية بعض البرامج والمستحدثات في تنمية التنور التكنولوجي .

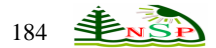

**يعزو الباحثان هذه النتائج إلى ما يلي :**

- -1 جاء تصميم مستودع الوحدات التعليمية في ضوء معايير تصميم المستودعات التعليمية الرقمية سواء من النواحي التربوية أو الفنية ليدفع نحو االستمتاع بالتعلم عبر مستودع الوحدات التعليمية الرقمية .
	- -2 إتاحة المستودع المجال للحوار بين الطالب سواء عبر منتدى الدردشة أو بطرح األسئلة .
	- -3 مساهمة الطالب بتصميم وإنتاج الوحدات التعليمية ونشرها بالمستودع مما جعلهم محور العملية التعليمية .
	- -4 مشاهدة الطالب لنماذج من الوحدات التعليمية من أعمالهم في المستودع لعبت دور مهم في تنمية اتجاههم نحو مادة التكنولوجيا .
		- -5 تنوع وتعدد أنواع الوحدات التعليمية المتاحة بمستودع الوحدات التعليمية .
		- -6 شجع المستودع على التعلم التعاوني والتشاركي من خالل تبادل المعلومات والخبرات بكل سهولة.
- -7 توفر التفريد في بيئة التعلم عبر مستودع الوحدات التعليمية من حيث مراعاة الفروق الفردية بين الطالب في استخدام مستودع الوحدات التعليمية عبر اإلنترنت .

## **توصيات الدراسة :**

في ضوء النتائج السابقة يمكن تقديم التوصيات التالية :

- -1 التوسع في إنشاء وبناء المستودعات التعليمية الرقمية في ضوء معايير تصميم المستودعات التعليمية الرقمية .
- -1 التوعية باالهتمام بموضوع المستودعات التعليمية الرقمية وحث المدارس والجامعات على السعي فيما بينها نحو إنشاء اطار تعاوني .
	- -2 االستفادة من المستودع المقترح في تنمية المعرفة التكنولوجية لدى طالب الصف العاشر.
- 3- الاستفادة من المستودع المقترح في تدريس المقررات المختلفة للطلاب وذلك لأهميته البالغة في تنمية التشارك والتعاون بين الطلاب .
	- -4 إنشاء مراكز لتصميم وإنتاج الوحدات التعليمية في مختلف المجاالت .
	- -5 اكساب أعضاء هيئة التدريس مهارات إنتاج المحتوى الرقمي للمستودعات وتوظيفه في المواقف التعليمية المختلفة .
		- -6 تفعيل اإلجراءات الخاصة بقضايا حقوق الملكية لتيسير نشر الوحدات التعليمية الرقمية.

# **مقترحات الدراسة :**

في ضوء الهدف من الدراسة والنتائج التي توصلت إليها الدراسة، يمكن اقتراح ما يلي:

-1 إجراء دراسات تقويمية للمستودعات التعليمية العربية .

- 3- تصميم وبناء مستودع تعليمي رقمي يضم مشاريع وأبحاث طلاب المدارس .
- 3- تصميم وبناء مستودع تعليمي رقمي يضم أنشطة الطلاب كالعروض التعليمية وغيرها .
- -4 إجراء دراسات للكشف عن فاعلية المستودعات التعليمية الرقمية في تنمية التفكير اإلبتكاري أو اإلبداعي .

# **قائمة المراجع**

### **- أوال: المراجع العربية :**

- ]1[ األغا، إحسان وعبد المنعم، عبد هللا )1997(. **التربية العملية وطرق التدريس**، فلسطين:الجامعة اإلسالمية- غزة.
- ]2[ البايض، مجدي )2009(. **مستوى التنور التكنولوجي لدى طالب قسم الحاسوب بكلية مجتمع العلوم المهنية والتطبيقية**، رسالة ماجستير)غير منشورة(، كلية التربية، الجامعة اإلسالمية، غزة.
	- ]3[ حسن، محمد صديق محمد )2002(. **اإلنترنت والتعليم عن بعد**، مجلة التربية القطرية، المجلد ،5 العدد141 .
- ]4[ خليل، حنان حسن )2012(. **بناء مستودع وحدات تعلم لتنمية مهارات إعداد اإلختبارات اإللكترونية وتصميم بنوك األسئلة لدى طالب كلية**  ا**لتربية بجامعة المنصورة**، رسالة دكتوراة (غير منشورة)، كلية التربية، جامعة المنصورة، مصر <sub>.</sub>
- ]5[ خميس، أسامة محمد )2010(. **الكيانات الرقمية: بناؤها وتنظيمها واسترجاعها في المستودعات الرقمية على شبكة اإلنترنت: نحو تصور مقترح**، رسالة دكتوراة، قسم المكتبات والمعلومات، جامعة المنوفية.
- ]6[ خميس، محمد عطية )-2003 أ(. **تطور تكنولوجيا التعليم**. القاهرة: دار قباء للطباعة والنشر والتوزيع.
- ]7[ الزيود،نادروعليان،هشام )1998(.**مبادئالقياسوالتقويمفيالتربية**،ط،2 عمان : دارالفكرللطباعةوالنشر والتوزيع.
- ]8[ الصعيدي، سلمى )2005(. **المدرسة الذكية مدرسة القرن الحادي والعشرين**، دار فرحة للنشر والتوزيع، القاهرة.
- ]9[ طلبة، عبد العزيز )2011(. **أثر االختالف في تصميم بيئة التعلم القائم علي الويب باستخدام مستودع وحدات التعلم الرقمية علي التحصيل الدراسي وتنمية مهارات تصميم وإنتاج برمجيات الوسائط المتعددة لدى طالب كلية التربية**،مجلة الجمعية المصرية للمناهج وطرق التدريس، العدد 167، كلية التربية، جامعة عين شمس .
- ]10[ الطويلعي، مرفت )2012(**. أثر الرحالت المعرفية عبر الويب )الويب كويست( في تدريس المواد االجتماعية على التحصيل الدراسي وتنمية الّتنور التقنى لدى طالبات التعليم الثانوي،** رسالة ماجستير (غير منشورة)، كليّة التربية، جامعة أم القرى، السعودية <sub>.</sub>
	- <http://libback.uqu.edu.sa/hipres/ABS/ind12878.pdf> [11]
	- ]12[ عامر، طارق (2007). **التعليموالمدرسةاإللكترونية**، دارالسحابللنشروالتوزيع : مصر.
- ]13[ عسقول، محمد وأبو عودة، محمد )2008(. **مستوى التنور التكنولوجي لدى طلبة الصف العاشر بغزة وعالقته ببعض المتغيرات**، وقائع المؤتمر العلمي الأول، التعليم التقني والمهني في فلسطين، واقع وتحديات وطموح، كلية العلوم المهنية والتطبيقية، غزة <sub>.</sub>
- ]14[ عقل، مجدي سعيد )2012(. **فاعلية استراتيجية إلدارة األنشطة اإللكترونية في تنمية مهارات تصميم عناصر التعلم بمستودعات التعلم اإللكتروني لدى طلبة الجامعة االسالمية**، رسالة دكتوراة)غير منشورة(، كلية التربية الجامعة االسالمية، فلسطين .
- ]15[ فرج، حنان )2012(. **المستودعات المؤسسية الرقمية ودورها في دعم المحتوى العربي وإثرائه على اإلنترنت**، مجلة مكتبة الملك فهد الوطنية، المجلد 18، العدد 2، ص94-131 .
- ]16[ فنونة، زاهر )2012(. **أثر استخدام نموذج التعلم التوليدي والعصف الذهني في تنمية المفاهيم واالتجاه نحو األحياء لدى طالب الصف**  ا**لحادي عشر بمحافظات غزة**، رسالة ماجستير (غير منشورة)، الجامعة الاسلامية، غزة <sub>.</sub>
- ]17[ مازن، حسام محمد )2005(. **مناهجنا التعليمية وتكنولوجيا التعليم اإللكتروني والشبكي لبناء مجتمع المعلوماتية العربي- رؤية مستقبلية** ،المؤتمر العلمي السادس- تكوين المعلم، المجلد،1 جامعة عين شمس، مصر.
- ]18[ محمد، محمد صالح الدين )2011(**. فعالية برنامج تدريبي مقترح قائم على تكنولوجيا المعلومات واالتصال ICT في تنمية التنور التكنولوجي لدى معلمي التعليم الفني**، رسالة ماجستير، كلية التربية، جامعة بني سويف .
	- ]19[ النبهان، موسى )2004(. **أساسيات القياس والتقويم في العلوم السلوكية**، ط ،1 عمان: دار الشروق للنشر والتوزيع .
- ]20[ نشوان، تيسير ومهدي، حسن )2006(. **فعالية برامج كلية التربية بجامعة األقصى على تنمية التنور التقني لدى طلبتها**، المؤتمر العلمي السنوى الرابع لقسم المناهج وطرق التدريس، كلية التربية، جامعة األقصى، غزة.
- ]21[ هنداوي، سعد)2011(. **نموذج مقترح لمستودع الوحدات التعليمية عبر اإلنترنت في ضوء معايير الجودة وأثره على بعض جوانب التعلم لدى طالب كلية التربية**، رسالة دكتوراه )غير منشورة(، كلية التربية، جامعة حلوان،مصر.

**ثانيا: المراجع األجنبية** 

- [1] Brown, C., & Abbas, J. M. (2010).**Institutional Digital Repositories for -Science and Technology: A View from the Laboratory**. Journal of Library Administration , 3, pp. 81-215.
- [2] Caws, C. & Friesen, N. & Beaudoin, M. (2006). **A New Learning Object Repository for Language, Learning: Methods and Possible Outcomes**, Interdisciplinary Journal of Knowledge and Learning Objects, Volume 2.
- [3] Cisco Systems (2003). **Reusable Learning object Strategy: Designing and Developing Learning objects for Multiple Learning Approaches.** Retrieved 10/8/2013 from [http://www.cisco.com](http://www.cisco.com/)
- [4] Eap, T., Hatala, M., Gašević, D., (2005). **The Evaluation of Communication Protocol Infrastructures for Collaborative Learning Object Repository Networks** , Simon Fraser University , Canada .
- [5] Sicilia,M.-A. , et al(2005) : **A semantic lifecycle approach to learning object repositories** , Spain, Univ. of Alcala, 17-20 July .